Subject: Re: How to change boot order on VM Posted by [jmginer](https://new-forum.openvz.org/index.php?t=usrinfo&id=2806) on Tue, 06 Sep 2016 12:16:11 GMT [View Forum Message](https://new-forum.openvz.org/index.php?t=rview&th=13166&goto=52546#msg_52546) <> [Reply to Message](https://new-forum.openvz.org/index.php?t=post&reply_to=52546)

## Ok, found

prlctl set 100 --device-bootorder "cdrom0 hdd0 net0 fdd0"

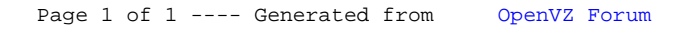